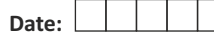

# **NORTHWEST ACCREDITATION COMMISSION, USA SR. SECONDARY/12**

**2017-2018**

**Subject- COMPUTER SCIENCE (PRACTICAL)**

 **Subject Code : PCS1214**

**Queson Paper Code: C P 0 9**

Question Paper No. :  $|C|P|2|8$ 

**Total Time: 01.30 Hours. Total Marks: 30**

## **GENERAL INSTRUCTIONS**

## **1. OPENING AND CHECKING OF THE QUESTION-BOOKLET**

Break open the seal of the Question-Booklet only when the announcement is made by the Invigilator. After breaking the seal and before attempting the questions, student should immediately check for:

- a) The number of the printed page in the Question-Booklet is the same as mentioned on the cover page of the Booklet and
- b) Any printing error in the Booklet pages, if any.

Any discrepancy or error should be brought to the notice of the Invigilator who will then replace the Booklet. No additional time will be given for this.

**2**. No student, without the permission of the Superintendent or the Invigilator concerned, is to leave his/her seat or the Examination Room.

## **3. FILLING UP THE REQUIRED INFORMATION ON QUESTION-BOOKLET AND ANSWER SHEET**

After breaking open the seal and checking the Booklet, student should:

- a) Fill up the **Question Paper No.** and **Question Paper Code** (mentioned on the cover of Question-Booklet) in the space provided on the First Answer Sheet.
- b) Fill up his/her Roll Number on the First Answer Sheet and on each Supplementary Answer Sheet, if taken.
- c) Student should mention the total number of **Supplementary Answer Sheet**, if taken, in the space provided on the First Answer Sheet and also fill up the Serial Number mentioned on each **Supplementary Answer Sheet** along with his/her Roll Number in the register maintained by the Invigilator. Student must tie all the Answer Sheets with the thread provided by the Invigilator.

# **4. INSTRUCTIONS ABOUT QUESTION PAPER**

This Question Paper is divided into three Sections - A, B and C. All Sections are compulsory. Attempt all Sections as per instructions.

- a) This Question Paper includes five questions. All questions are compulsory.
- **b)** All questions are carrying six marks each.

**5. Student found in possession of Cellular Phone / Mobile Phone / Pager or any other**  Communication Device and/or any Book/Note whether using or not, will be liable to be debarred for taking examination(s) either permanently or for specified period or/and dealt with as per law or/and **ordinance of the School/SERI according to the nature of offence, or/and he/she may be proceeded**  against and shall be liable for prosecution under the relevant provision of the Statutory Law.

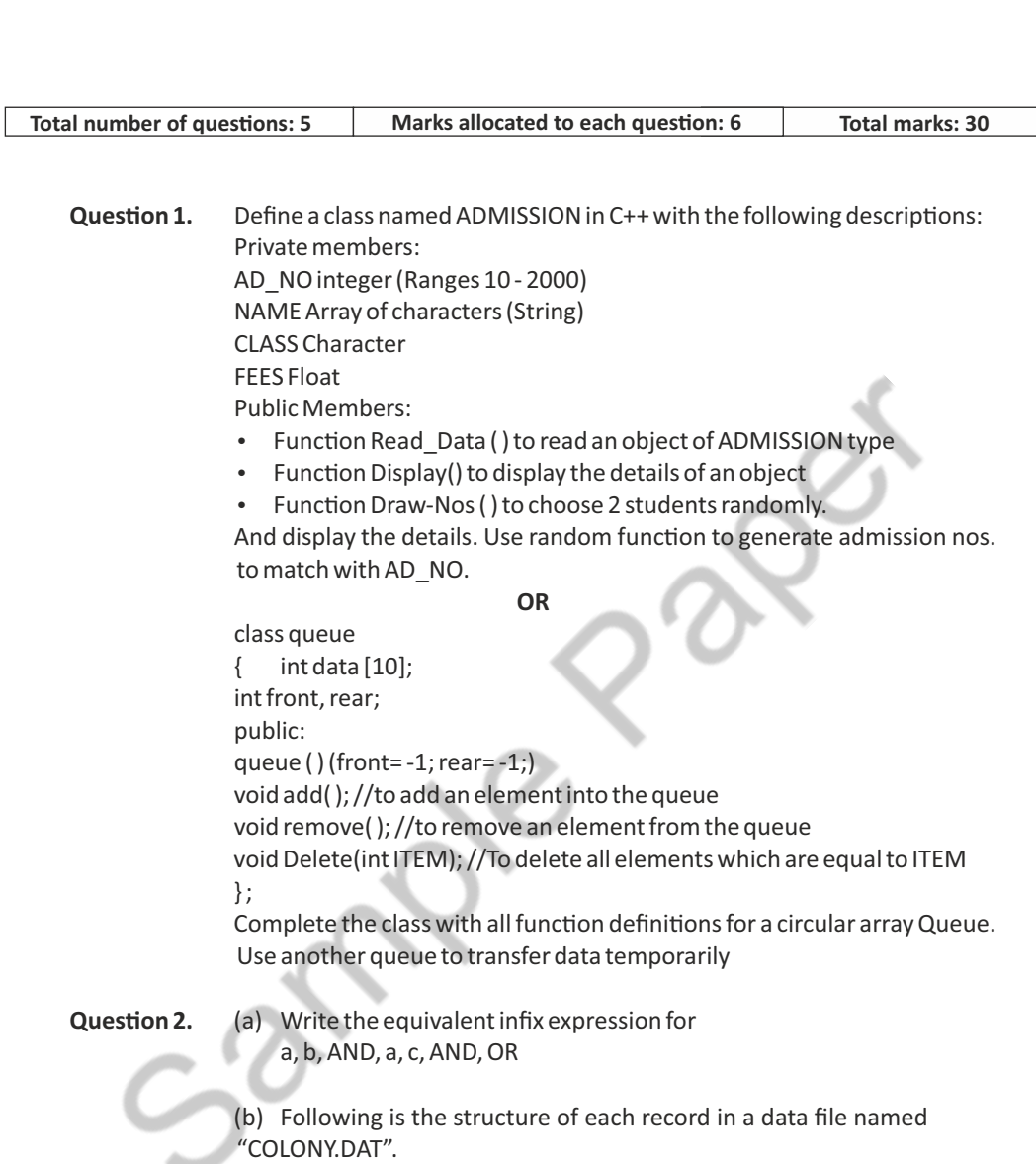

struct **COLONY** 

{ char Colony Code[10]; char Colony Name[10]; int No of People;

};

Write a function in C++ to update the file with a new value of No \_of\_People. The value of Colony\_Code and No\_of\_People are read during the execution of the program.

(a) Given a binary file SPORTS.DAT, containing records of the following structure type:

struct Sports { char Event[20]; char Participant[10][30]; }; Write a function in  $C++$  that would read contents from the file SPORTS.DAT and creates a file named ATHLETIC.DAT copying only those records from SPORTS.DAT where the event name is "Athletics".

(b) Evaluate the following postfix notation of expression: 15 3 2 + / 7 + 2 \*

- Question 3. (a) Name the law shown below and verify it using a truth table.  $X+X'$ . $Y=X+Y$ 
	- (b) Obtain the Boolean Expression for the logic circuit shown below:

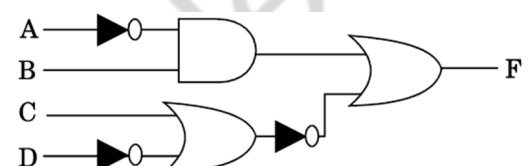

(c) What is funcon overloading? Write an example using C++ to illustrate the concept of function overloading.

**OR**

Define a class ITEM in C++ with following description: Private Members

- Code of type integer (Item Code)
- $\cdot$  Iname of type string (Item Name)
- $\cdot$  Price of type float (Price of each item)
- Qty of type integer (Quantity of item in stock)
- Offer of type float (Offer percentage on the item)
- A member function GetOffer() to calculate Offer percentage as per the following rule:

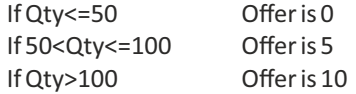

Public Members

- A function GetStock() to allow user to enter values for Code, Iname, Price, Qty and call function GetOffer() to calculate the offer
- $\bullet$  A function ShowItem() to allow user to view the content of all the data Members
- Question 4. Write a function in C++ to perform Delete operation on a dynamically allocated Queue containing Members details as given in the following definition of NODE:

```
struct NODE
{
 char Mname[20]; //Member Name
 NODE *Link;
};
```
long Mno //Member Number

### **OR**

Define member function delque() to perform delete operation on a linked queue where each node has the following structure:

```
struct node
{
char name[20]
int marks;
node *link;
};
class queue
{
node *front,*rear;
public: 
queue() {front=rear=NULL;
}
void delque();
};
```
Question 5. An array A[20][30] is stored along the row in the memory with each element requiring 4 bytes of storage. If the base address of array A is 32000, find out the location of A[15][10]. Also, find the total number of elements present in this array.

#### **OR**

Write the definition of a class Photo in C++ with following description:

### Private Members

- Pno //Data member for Photo Number (an integer)
- Category //Data member for Photo Category (a string)
- $-$  Exhibit //Data member for Exhibition Gallery (a string)
- $-$  FixExhibit //A member function to assign //Exhibition Gallery as per Category //as shown in the following table

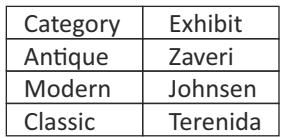

Public Members

- $-$  Register() //A function to allow user to enter values //Pno, Category and call FixExhibit() function
- $-V$ iewAll() //A function to display all the data members

#### **END OF THE QUESTION PAPER**

Sample Paper